## Readme Szenario "Eine S-Bahn-Fahrt durch Bremen"

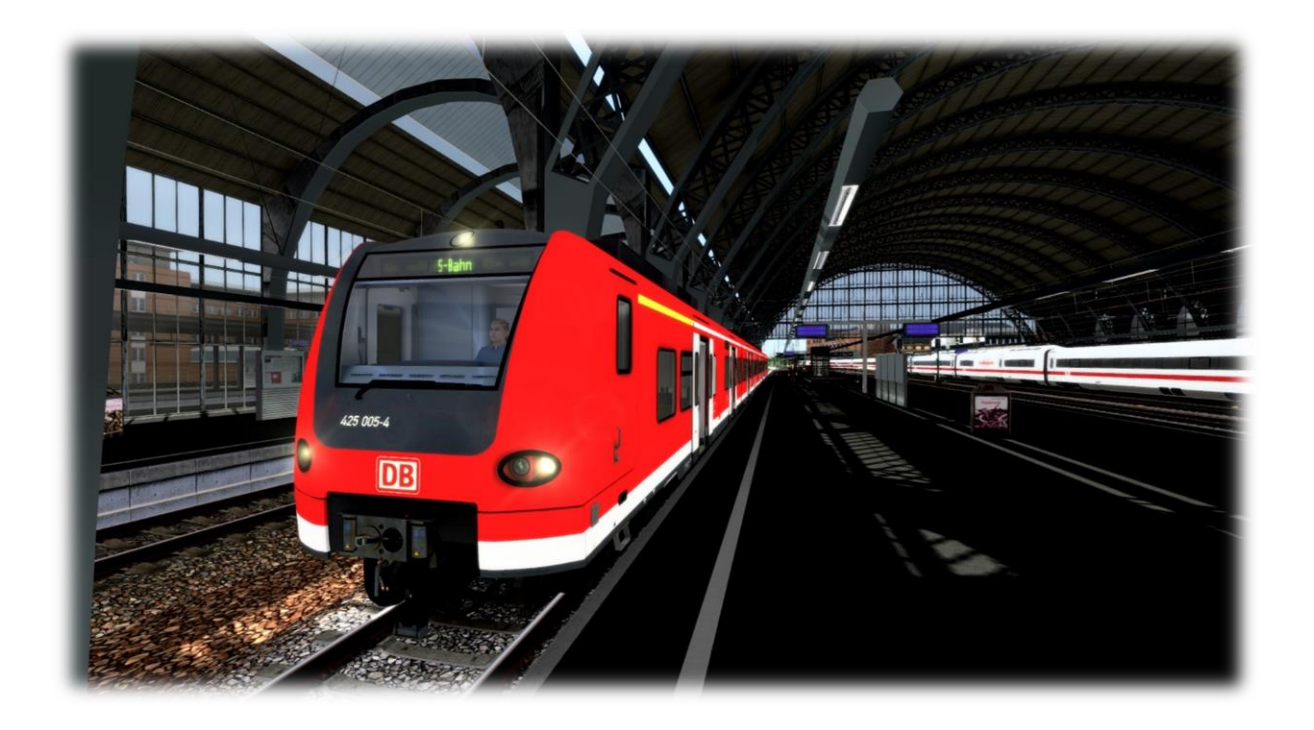

In diesem semi-fiktiven Szenario fährst du eine BR 425 von Bremen-Vegesack nach Bremen Hbf und zur Abstellung. Es ist ein normaler Tag, demnach sollte es keine besonderen Vorkommnisse geben.

Benötigte Add-Ons

- Münster Bremen
- Hamburg Hannover
- Hagen Siegen oder ELAP
- TSG BR 425

Es ist verboten, das Szenario ohne Zustimmung des Autors auf anderen Seiten als rail-sim.de zu veröffentlichen.

Private Änderungen (z. B. der Tausch von Fahrzeugen o. ä.) sind erlaubt.

Öffentliche Let´s Plays des Szenarios sind erlaubt (gebt mir vorher gerne Bescheid (3)

Bei Problemen, Fragen, konstruktiver Kritik, etc. könnt ihr mir gerne eine PN, in das Kommentarfeld unter dem Filebase-Eintrag oder in meinen Szenario-Thread schreiben.

Viel Spaß und gute Fahrt wünscht euch Mrb-RS!

Sänk ju for träweling wiss Deutsche Bahn :D